# Chapter 5 Floating-Point Operations

 Although the MPC-2000 series can handle floating-point operations, in order to distinguish them from general control operations, floating-point operations are executed only by the independent FLOAT command and the following macro commands.

## 5-1 Floating-Point Arithmetic Macro Commands

 Macro commands are commands used for position corrections in image processing. Because the AFFIN command can rotate two-dimensional vectors, it can efficiently perform coordinate corrections. For the details, see Command Reference.

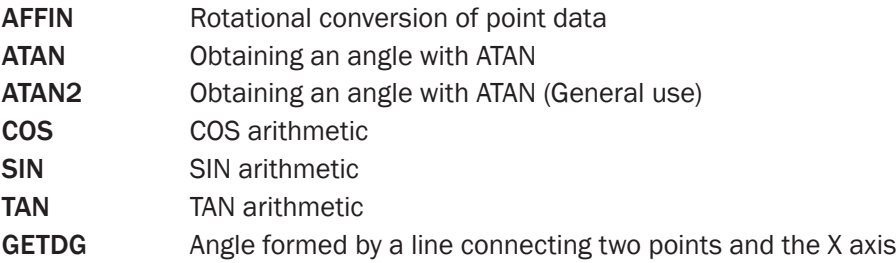

# 5-2 Floating-Point Arithmetic Operations

### Double-precision array variable (FP(n))

 $FP(n)$  is a special array variable. Eight of them,  $FP(0) \sim FP(7)$ , are prepared, and can be used as floating-point arithmetic compatible variables. Examples are shown below. When a formula which substitutes FP(n) is described, the formula becomes a floating-point arithmetic formula, and data are stored in FP(n) in a floating-point format unlike ordinary variables.

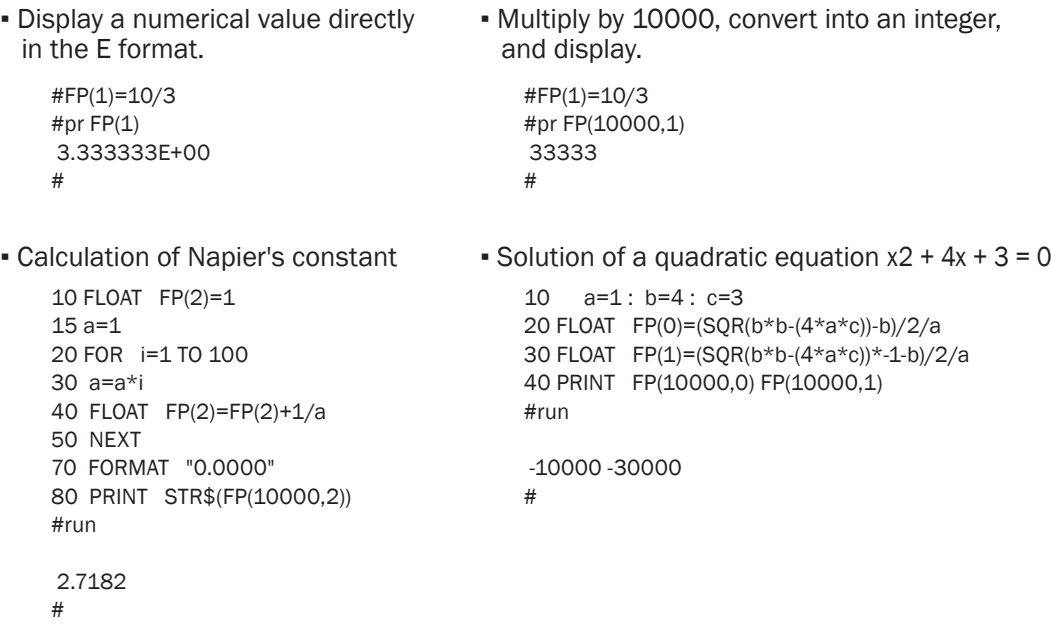

## FLOAT command

 MPC-2000 series arithmetic operations ordinarily deal with integers. In order to distinguish these operations, a FLOAT command is prepared. When FP(n) is specified as a substituted variable, the FLOAT command is automatically added to the arithmetic formula. Arithmetic operations in the FLOAT command prioritize multiplication (\*) and division (/) over addition and subtraction in the same manner as in ordinary arithmetic formulas. Examples:

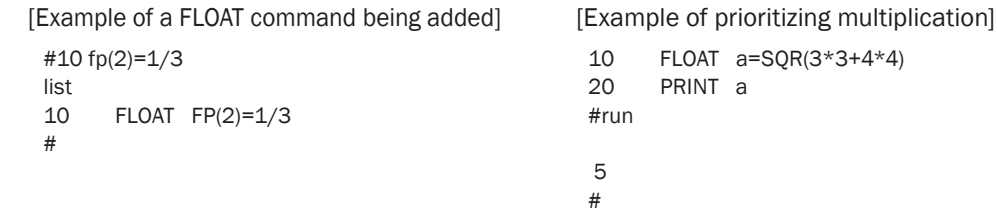

When a substituted variable is an ordinary integer variable, if a FLOAT command is added, the result is that although substitution occurs as an integer, the internal arithmetic becomes a floating-point operation. Along with this, the square root function SQR() also becomes a floating-point arithmetic operation.

```
10 FLOAT a=SQR(3)*10000000<br>20 PRINT a
       PRINT a
#run
 17320508
#
```
#### Floating-point compatible functions

 Arithmetic functions which can be used in a FLOAT command are as follows. These functions are regarded as double-precision floating-point functions in a FLOAT command. Their behavior differs from those in an ordinary integer arithmetic formulae.

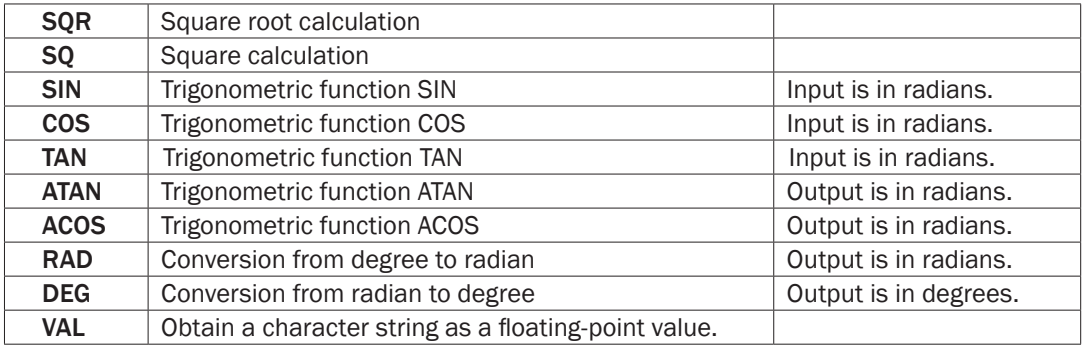

Illustrated below is an example showing that the square sum of SIN and COS of an arbitrary angle integer i is 1.

Because the arguments of SIN and COS are in radians, an integer value of 100 degrees is converted to radians with an RAD() function.

10 FLOAT a=SQR(SQ(SIN(RAD(i)))+SQ(COS(RAD(i))))\*1000000 20 PRINT a #i=100 #run 1000000 #

Further,  $\pi$  is calculated using ATAN. Because TAN(45 degrees) = 1, ATAN(1) becomes  $\pi/4$  in radians.

```
10 FLOAT FP(0)=ATAN(1)*4<br>20 PRINT FP(100000)
        20 PRINT FP(10000,0)
#run
 31415
#
```
In order to obtain the value of p itself, the following is a short-cut.

```
10 FLOAT FP(5)=RAD(180)<br>20 PRINT FP(5)
       PRINT FP(5)
#run
 3.141593E+00
#
```
In actual applications, there are cases where floating-point numbers in EXP expression from external equipment are incorporated. For this, the VAL function is used.

The VAL function becomes a floating-point function in a FLOAT command and can read character strings of a type, ±X.XXXXXXE(e)YYY

```
10 a$="C41$=Mx+9.7042e+002 C42$=My-6.3210e+002 "
20 FLOAT a=VAL(a) FP(0)=VAL(0) b=VAL(0) FP(1)=VAL(0)<br>30 PRINT a FP(0) b FP(1)
      PRINT a FP(0) b FP(1)
#run
 41 9.704200E+02 42 -6.321000E+02
```
#

For conversion of FP(n) into a character string, FP\$(n) is used.

Illustrated below is an expression of FP\$(n) and the fixed-point format of its integer-converted value.

```
10 FLOAT FP(5)=RAD(180)
20 PRINT FP$(5)
25 FLOAT A=FP(5)*1000000
30 FORMAT "0.000000"
40 PRINT STR$(A)
#run
 3.141593E+00
 3.141592
#
```
#### Speed of floating-point arithmetic operations

The speed of a floating-point arithmetic operation is evaluated as follows:

```
LIST
95 SYSCLK=0
100 FOR i=1 TO 1000
110 FLOAT FP(0)=DEG(ATAN(5/100))
    NEXT
130 PRINT SYSCLK
140 PRINT FP(0) 
#run 95
95-
 707
```

```
 2.862405E+00
#
```
In this example, one ATAN calculation and the conversion into an angle took 707 m seconds. Next, an example of complex arithmetic is executed.

```
LIST<br>10
10 SYSCLK=0<br>20 FOR i =1
20 FOR i_=1 TO 180<br>30 FLOAT a =SOR(S
30 FLOAT a_r = \text{SQR}(\text{SQ}(\text{SIN}(\text{RAD}(i_r))) + \text{SQ}(\text{COS}(\text{RAD}(i_r))))<br>40 IF a !=1 THEN : PRINT "FL NG" : END : END IF
40 IF a_!=1 THEN : PRINT "FL_NG" : END : END_IF<br>50 NEXT
50 NEXT<br>60 PRINT
           PRINT SYSCLK
#run
 145
#
```
The complex arithmetic took  $145/180 = 0.806 \rightarrow 806 \,\mu$  seconds.

 $* 66/180 = 0.366 \rightarrow 366 \mu$  seconds in MPC-2200 case.

Because complicated floating-point operations take a long time,they should beused in complex arithmetic applies an application after evaluating the time it takes.